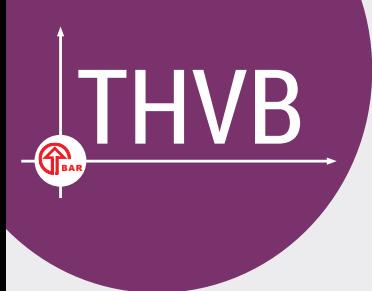

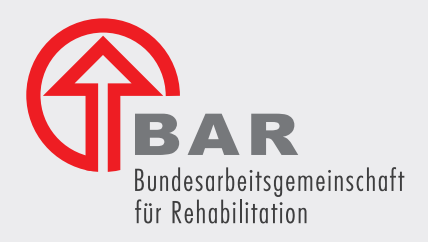

# Teilhabeverfahrensbericht

Technische Beschreibung des Meldedatensatzes

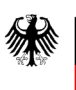

Teilhabeverfahrensbericht nach § 41 SGB IX: Technische Beschreibung des Meldedatensatzes. (Kurzname "Meldedatensatzbeschreibung")

Verantwortlich bei der BAR:

Dr. Stefan Schüring Dr. Lisa Ulrich Stephanie Czedik Daniel Doll Dr. Nadine Liebing Ann-Kathrin Poth Hans-Peter Weih Ingo Wermes Katja Hensel Daniela Weisbecker

**Anmerkung:** Wir schätzen Diversität sehr und verwenden daher eine gendersensible Sprache. Nur in Einzelfällen ist uns das aus Gründen der besseren Lesbarkeit nicht möglich. Wir meinen im Sinne der Gleichbehandlung grundsätzlich alle Geschlechter. Eine verkürzte Sprachform hat nur redaktionelle Gründe und beinhaltet keine Wertung.

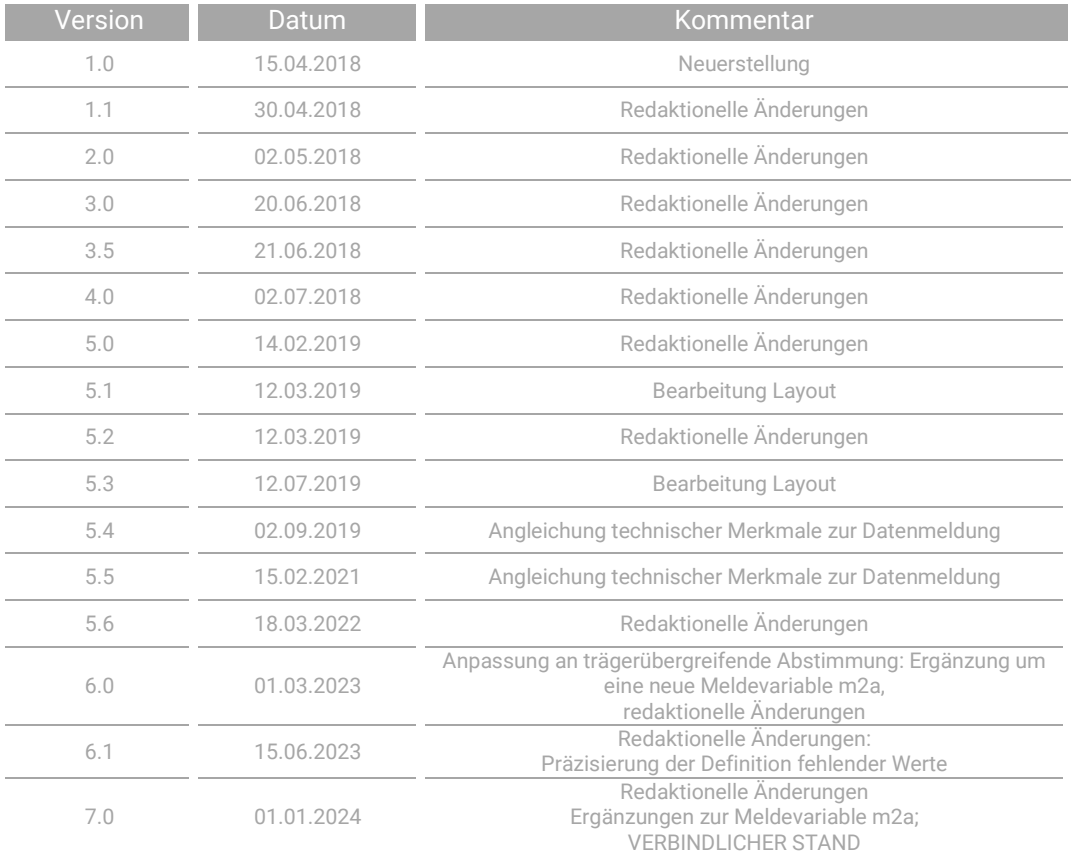

**Dokumenteninformation**

Herausgegeben von: Bundesarbeitsgemeinschaft für Rehabilitation e. V. (BAR), Team Teilhabeverfahrensbericht, E-Mail: [teilhabeverfahrensbericht@bar-frankfurt.de](mailto:teilhabeverfahrensbericht@bar-frankfurt.de)

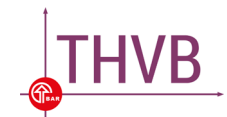

# **Inhalt**

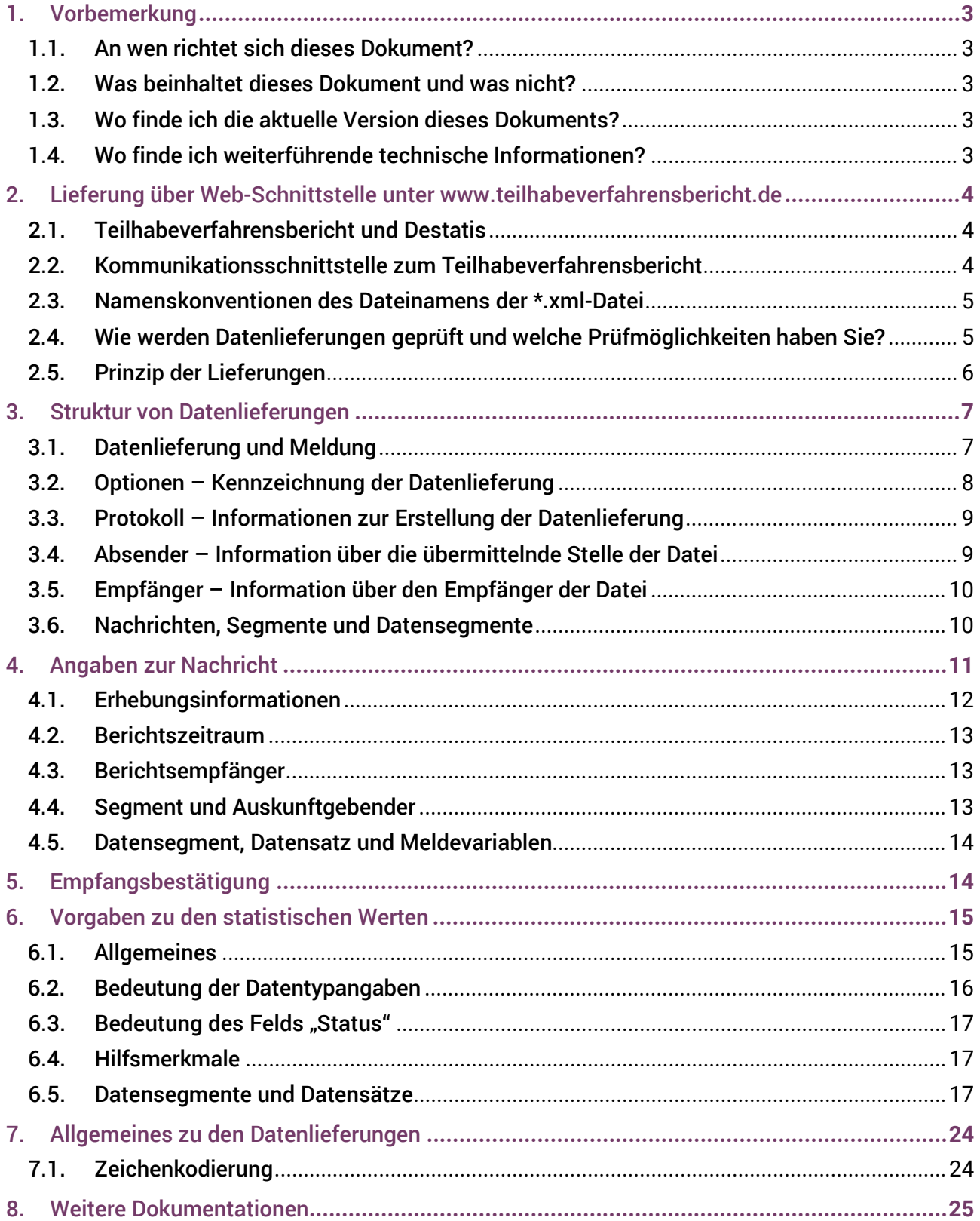

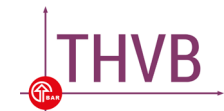

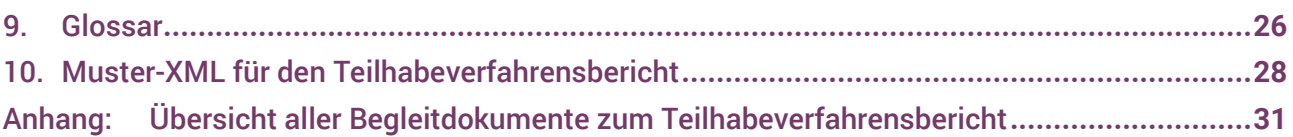

## <span id="page-3-0"></span>1. Vorbemerkung

#### <span id="page-3-1"></span>**1.1. An wen richtet sich dieses Dokument?**

Diese Meldedatensatzbeschreibung richtet sich an IT-Fachkräfte bei Softwareanbietern oder bei den Reha-Trägern sowie an alle Verfahrensbetreiber, die Daten für den Datenaustausch mit der BAR erstellen bzw. verarbeiten. Das Dokument enthält die Vorgaben, ein Statistikmodul als Programmkomponente zur Erzeugung und Übermittlung von Datenlieferungen im XML-Format zu erstellen (hier: der Meldedatensatz zum Teilhabeverfahrensbericht nach § 41 SGB IX) und in Softwareprodukte (z. B. in das bestehende Fachverfahren) zu integrieren.

#### <span id="page-3-2"></span>**1.2. Was beinhaltet dieses Dokument und was nicht?**

In der vorliegenden Meldedatensatzbeschreibung finden Sie die verbindlichen Vorgaben für eine Datenlieferung zum Teilhabeverfahrensbericht. Außerdem sind die wichtigsten Konventionen der erforderlichen Angaben für die Austauschdatei dargestellt.

#### <span id="page-3-3"></span>**1.3. Wo finde ich die aktuelle Version dieses Dokuments?**

Diese Meldedatensatzbeschreibung ist zugänglich auf der Website des Teilhabeverfahrensberichtes [www.teilhabeverfahrensbericht.de](http://www.teilhabeverfahrensbericht.de/). Sie wird bei Änderungen fortgeschrieben und mit neuer Versionsnummer bzw. neuem Gültigkeitszeitraum auf die Website gestellt.

#### <span id="page-3-4"></span>**1.4. Wo finde ich weiterführende technische Informationen?**

Das Lieferdatenformat DatML/RAW ist Teil des XÖV-zertifizierten Nachrichtenformats XStatistik. Die vollständige Spezifikation dieses XML-Schemas erhalten Sie unter [\[SPEZ\]](https://www.xrepository.de/details/urn:xoev-de:destatis:standard:xstatistik).

Für Fragen steht die BAR-Geschäftsstelle zur Verfügung (per E-Mail an [teilhabeverfahrensbe](mailto:teilhabeverfahrensbericht@bar-frankfurt.de)[richt@bar-frankfurt.de](mailto:teilhabeverfahrensbericht@bar-frankfurt.de)).

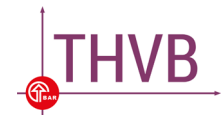

# <span id="page-4-0"></span>2. Lieferung über Web-Schnittstelle unter [www.teilhabeverfahrensbe](http://www.teilhabeverfahrensbericht.de/)[richt.de](http://www.teilhabeverfahrensbericht.de/)

#### <span id="page-4-1"></span>**2.1. Teilhabeverfahrensbericht und Destatis**

Das Statistische Bundesamt (Destatis) betreibt bereits seit Jahren mit vielen Behörden, Kommunen und sonstigen Trägern einen elektronischen Datenaustausch zur Erhebung von Statistikdaten. Das Verfahren, basierend auf dem XML-Format, ist in der Praxis erprobt und dient als Grundlage der Statistik des Teilhabeverfahrensberichts. Die oben als Referenz genannte XStatistik und das zugrundeliegende DatML/RAW-Format bieten eine gute Grundlage zur Definition des Austauschformates, daher wurde es für die folgende Spezifikation als Grundlage gewählt.

Hierbei soll es den Softwareanbietern erleichtert werden, eine \*.xml-Datei zum Datenaustausch zu erstellen, da die meisten Softwareanbieter bereits Destatis-Module zur Erstellung von \*.xml-Dateien zum Datenaustausch im Einsatz bzw. Eigenentwicklung zur Erstellung implementiert haben.

#### <span id="page-4-2"></span>**2.2. Kommunikationsschnittstelle zum Teilhabeverfahrensbericht**

Auf der Website zum Teilhabeverfahrensbericht unter [www.thvb.de](http://www.thvb.de/) steht im [geschützten Bereich](https://login.thvb.de/) eine Web-Schnittstelle zur Verfügung, über die die Datenlieferung erfolgen kann.

Auf Antrag erhält jeder Träger eine Kennung (elfstellige Träger-ID) von der BAR, um sich im [ge](https://login.thvb.de/)[schützten Bereich](https://login.thvb.de/) anmelden zu können. Die Schnittstelle ermöglicht eine Upload-Funktion zur manuellen Datenübertragung. Die Umsetzung der automatisierten Übermittlung über die WebDAV-Schnittstelle liegt beim Softwareanbieter. Zur automatisierten Übermittlung sind ebenfalls die vergebene Träger-ID und das zugehörige Kennwort zu verwenden.

Die Speicherung der Dateien kann manuell erfolgen (Anmeldung im geschützten Bereich auf der BAR-Website [https://login.thvb.de](https://login.thvb.de/)) oder automatisiert mittels WebDAV-Protokoll (die WebDAV-Schnittstelle ist erreichbar über den Link <https://webdav.teilhabeverfahrensbericht.de/files>).

Die Datenübertragung erfolgt verschlüsselt per https-Protokoll.

Der Meldedatensatz für den Teilhabeverfahrensbericht kann also auf zwei Wegen an die BAR übermittelt werden:

- 1. über den geschützten Bereich auf der BAR-Website oder
- 2. automatisiert über ein bestehendes Fachverfahren (WebDav-Protokoll).

Welcher Weg gewählt wird, hängt von der Umsetzung des jeweiligen Softwareanbieters ab.

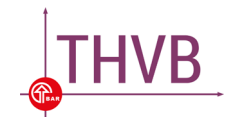

#### <span id="page-5-0"></span>**2.3. Namenskonventionen des Dateinamens der \*.xml-Datei**

Jeder Datensatz, der an die BAR gesendet wird, muss eindeutig gekennzeichnet sein, um identifiziert werden zu können. Folgende Namenskonvention wird daher festgelegt:

#### <TRÄGERID>\_<YYYYMMDDHH24MISS>.XML

**Der Dateiname besteht also aus der Träger-ID des Trägers, gefolgt von Jahr, Monat, Tag, Uhrzeit im 24 Stunden-Format, Minuten und Sekunden.** Somit werden eine eindeutige Kennung und Identifikation des Datensatzes ermöglicht. Der Dateiname hat standardisiert die Länge von 26 Zeichen (11 Zeichen für die Träger ID, ein Zeichen Underscore "\_" und 14 Zeichen für das Datumsformat)

#### Beispiel für einen gültigen Dateinamen:

45678912000\_20200726235636.XML

#### <span id="page-5-1"></span>**2.4. Wie werden Datenlieferungen geprüft und welche Prüfmöglichkeiten haben Sie?**

Datenlieferungen werden am Dateneingang formal gegen sämtliche Vorgaben geprüft, die in dieser Meldedatensatzbeschreibung festgelegt wurden.

Bei Verstößen gegen die Vorgaben kann ggf. die Einzelmeldung abgewiesen werden. Der Absender wird per E-Mail informiert, ob seine Meldung angenommen oder abgewiesen wurde.<sup>[1](#page-5-2)</sup> Bei einer Abweisung werden nähere Details aufgeführt. Eine Übersicht mit den häufigsten Fehlermeldungen, die im Rahmen der Strukturprüfung auftreten können, finden Sie im Dokument "[Übersetzung Feh](https://www.bar-frankfurt.de/fileadmin/dateiliste/THVB/THVB_Uebersetzung_Fehlermeldungen_XSD.pdf)[lermeldungen](https://www.bar-frankfurt.de/fileadmin/dateiliste/THVB/THVB_Uebersetzung_Fehlermeldungen_XSD.pdf)". Darin sind auch Handlungsoptionen aufgeführt, die unternommen werden können, um den Fehler zu beheben.

Aufgrund der möglichen Konsequenz der Abweisung von Meldungen ist es umso wichtiger, dass Sie in Ihrem Statistikmodul bereits bei der Generierung der Daten eine Prüfung gemäß den Vorgaben der Meldedatensatzbeschreibung vorsehen.

Vorschläge für eine inhaltliche Prüfung der Meldungen, die bereits bei der Generierung der Daten angewendet werden können, finden Sie im Dokument "[Plausibilisierungsroutinen](https://www.bar-frankfurt.de/fileadmin/dateiliste/THVB/THVB_Plausibilisierungsroutinen_Eingabemasken.pdf)".

Aktuell sind folgende Prüfungen der Datenlieferung vorgesehen:

 **Syntaktische Prüfung** der \*.xml-Datei mit Hilfe einer **\*.xsd-Datei**: Ist die Struktur der \*.xml-Datei wie erwartet? Werden die Datentypen wie gewünscht geliefert? (siehe auch Abschnitt 6.2.)

\*.xml-Dateien können vorab automatisiert auf korrekte Syntax und Dateninhalte (z. B. Zahl wird auch als Zahl dargestellt) geprüft werden. Diese Prüfung erfolgt mit Hilfe einer \*.xsd-Datei, die die Informationen über den korrekten Aufbau und die zu verwendenden Datentypen enthält. Die BAR stellt eine solche \*.xsd-Datei unter [www.teilhabeverfahrensbericht.de](http://www.teilhabeverfahrensbericht.de/) zur Verfügung.

1

<span id="page-5-2"></span><sup>1</sup> Die E-Mail wird an alle in der Benutzerverwaltung im geschützten Bereich hinterlegten Adressen versendet.

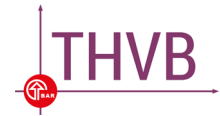

 **Semantische Prüfung** der Dateninhalte über den **Validierungsdialog**: Sind die Daten, die geliefert werden, plausibel? Sind die Wertebereiche eingehalten? Stimmen die Relationen der Zahlen untereinander?

Nach der Übermittlung des Meldedatensatzes erfolgt im Validierungsdialog eine inhaltliche Prüfung der übermittelten Werte. Die Werte werden auf Plausibilität getestet. Einige Werte bspw. können nicht größer sein als andere oder sie müssen sich aus der Summe anderer Werte ergeben. Es werden Hinweise und Nachfragen angezeigt, wenn der Datensatz Werte beinhaltet, die auffällig und / oder nicht plausibel sind. Hinweise und Nachfragen müssen im Validierungsdialog als gelesen markiert bzw. beantwortet werden. Weitere Informatio-nen zum Validierungsdialog befinden sich im Dokument "[Handbuch zur Datenübermitt](https://www.bar-frankfurt.de/fileadmin/dateiliste/THVB/THVB_Handbuch_Datenuebermittlung.pdf)[lung](https://www.bar-frankfurt.de/fileadmin/dateiliste/THVB/THVB_Handbuch_Datenuebermittlung.pdf)".

#### <span id="page-6-0"></span>**2.5. Prinzip der Lieferungen**

Daten in Dateien werden immer nach dem "Alles oder nichts-Prinzip" geliefert. D. h. wenn innerhalb der Datei auch nur ein Wert einer Nachricht falsch ist, dann müssen alle Nachrichten innerhalb dieser Datei zusammen mit den korrigierten Nachrichten erneut geliefert werden. Liefert bspw. ein Spitzenverband 16 Nachrichten und eine Nachricht weist nicht plausible Werte auf, dann werden diese Daten korrigiert und die Datei mit einer entsprechend korrigierten Nachricht und 15 unveränderten Nachrichten in derselben Datei nochmals an die BAR übermittelt.

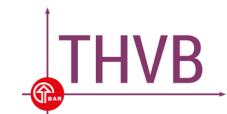

## <span id="page-7-0"></span>3. Struktur von Datenlieferungen

Die Struktur der Datenlieferung orientiert sich an der Spezifikation von X-Statistik ([[SPEZ](https://www.xrepository.de/details/urn:xoev-de:destatis:standard:xstatistik)]). Die wichtigsten Elemente werden im Folgenden erläutert.

#### <span id="page-7-1"></span>**3.1. Datenlieferung und Meldung**

Eine **Datenlieferung** bezeichnet ein Dokument im XML-Format, das zur Meldung von statistischen Daten verwendet wird (hier: Meldedatensatz für den Teilhabeverfahrensbericht).

Eine **Meldung** bezieht sich innerhalb der Datenlieferung auf die Meldedaten eines einzelnen Auskunftgebenden (hier: ein Reha-Träger), der zu einer bestimmten Statistik-ID (hier: der Teilhabeverfahrensbericht), für einen bestimmten Berichtszeitraum (hier: ein Kalenderjahr), an einen bestimmten Berichtsempfänger (hier: die BAR) meldet. Die flexible Struktur des Dokumenttyps erlaubt die Lieferung von mehreren statistischen Meldungen in einem einzigen Dokument – für beliebige und beliebig viele Statistiken, für unterschiedliche Berichtszeiträume, von unterschiedlichen Auskunftgebenden und für unterschiedliche Berichtsempfänger. Für die Meldung der Daten zum Teilhabeverfahrensbericht ist die Flexibilität jedoch beschränkt auf mehrere Nachrichten mit jeweils einer statistischen Meldung für genau eine Statistik eines Auskunftgebenden mit der BAR als Empfängerin.

Die Datenlieferung für den Teilhabeverfahrensbericht besteht aus folgenden fünf Abschnitten:

1. **"Optionen"** (siehe Abschnitt [3.2\)](#page-8-0):

In den "Optionen" wird geklärt, um was für eine Datenlieferung es sich handelt. Möglich sind Testlieferungen (Kennung 100), finale (Kennung 200) oder revidierte Lieferung (Kennung 300).

2. **"Protokoll"** (siehe Abschnitt [3.3\)](#page-9-0):

Der Abschnitt "Protokoll" enthält Hinweise über die verwendete Software und den Zeitpunkt der Lieferung.

3. **"Absender"** (siehe Abschnitt [3.4\)](#page-9-1):

Der Abschnitt "Absender" enthält Daten über die übermittelnde Stelle (Träger-ID).

<span id="page-7-2"></span>4. **"Empfänger"** (siehe Abschnitt [3.5\)](#page-10-0):

Der Abschnitt "Empfänger" enthält Daten über den Empfänger der Datei und

5. Mehrere Elemente vom Typ "Nachricht" (siehe Abschnitte [3.6](#page-10-1) und [4\)](#page-7-2):

Die Elemente vom Typ "Nachrichten" enthalten je einen Datensatz eines Berichtspflichtigen.

Diese fünf Abschnitte müssen auch genau in dieser Reihenfolge geliefert werden. Anderenfalls erfolgt eine Fehlermeldung im Rahmen der Strukturprüfung.

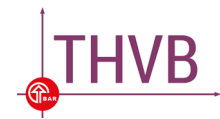

Eine Datenlieferung besitzt als Wurzelelement den Tag <THVB> </THVB>, der alle oben genannten Abschnitte einschließt.

**Da der Teilhabeverfahrensbericht eine Jahresstatistik ist, muss eine Lieferung ein vollständiges Jahr abbilden (z.B. 202201 bis 202212 für das Jahr 2022).**

#### <span id="page-8-0"></span>**3.2. Optionen – Kennzeichnung der Datenlieferung**

Datenlieferungen können als Test, final oder in Korrektur zu einer vorherigen Lieferung gemeldet werden. Der Modus wird mit dem Element lieferung in das Element optionen eingesetzt. Hier weichen wir vom Destatis-Standard ab, der diese Lieferungen nicht kennt. Folgende Kennungen sind für Lieferungen für den Teilhabeverfahrensbericht zulässig:

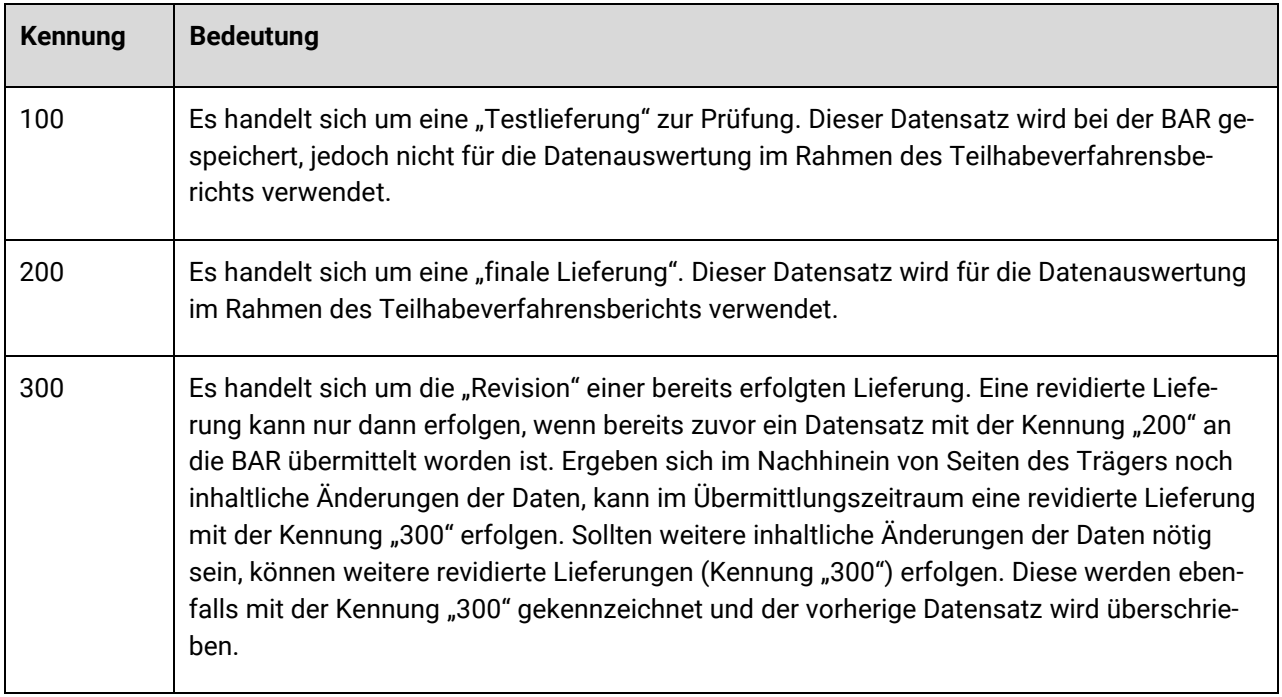

#### Beispiel für eine Testlieferung:

```
<optionen>
    <lieferung kennung="100"/>
</optionen>
```
Testmeldungen (Kennung "100") sind grundsätzlich möglich und erwünscht. Im Rahmen einer Testlieferung wird der Übermittlungsweg der Datenlieferung vom Statistikmodul zur BAR getestet. Am Dateneingang wird das Dokument der Datenlieferung gegen die Vorgaben der XSD-Datei geprüft. Eine Testmeldung wird nicht als Meldung für den Teilhabeverfahrensbericht gezählt.

**Damit eine Lieferung für die Auswertung im Teilhabeverfahrensbericht berücksichtigt werden kann, muss sie mit mindestens der Kennung "200" erfolgen.**

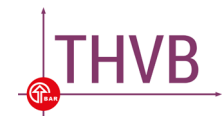

#### <span id="page-9-0"></span>**3.3. Protokoll – Informationen zur Erstellung der Datenlieferung**

Zu Dokumentationszwecken sollten unterhalb des Elements protokoll ein Element dokumentinstanz angegeben werden, in dem Datum und Uhrzeit der Erzeugung des Lieferdokuments vermerkt werden können. Dieses Element beinhaltet Informationen über die Anwendung, von der die Datenlieferung erzeugt wurde. Hier sollten Angaben zur erzeugenden Anwendung gemacht werden, wie Name, Version und Hersteller.

#### Beispiel:

```
<protokoll>
  <dokumentinstanz>
    <datumzeit name = "DATUM">20180330105503</datumzeit>
    <anwendung>
       <anwendungsname name = "SW">MUSTER-SOFT</anwendungsname>
       \langle \text{version name} = "SWV" > 1.0 \langle / \text{version} \rangle</anwendung>
   </dokumentinstanz>
</protokoll>
```
Entgegen des offiziellen Formats ist hier der Zeitstempel aus Datum und Uhrzeit in einem Feld datumzeit abgebildet.

Das Datum ist im Format <YYYYMMDDHH24MISS> zu liefern und soll identisch mit dem Zeitstempel im Dateinamen sein (14 Zeichen lang, Bsp: 20200327235959).

#### <span id="page-9-1"></span>**3.4. Absender – Information über die übermittelnde Stelle der Datei**

Der Absender ist die Stelle, die die Datenlieferung übermittelt. Jede Datenlieferung enthält genau einen Absender. Er kann entweder als Drittmelder von einem oder mehreren Auskunftgebenden beauftragt werden oder ist selbst Auskunftgebender.

Der Absender wird durch das Element kennung identifiziert. Diese entspricht der Teilhabeverfahrensberichts-Kennung (Träger-ID), die der Drittmelder oder der Auskunftgebende durch die BAR erhält. Wenn ein Drittmelder die Daten übermittelt, sind die Träger-IDs für die Elemente absender und berichtsplichtiger unterschiedlich (siehe auch Abschnitt 4.4.). Wenn der Auskunftgebende selbst die Daten übermittelt, sind die Träger-IDs für die Elemente absender und berichtsplichtiger gleich. Als Wert des Attributes klasseist stets "MELDID" anzugeben.

#### Beispiel:

```
<absender>
  <kennung klasse="MELDID">70000002000</kennung>
  <kontakt><email name="MAIL">absender@absender.de</email></kontakt>
</absender>
```
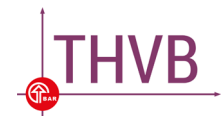

#### <span id="page-10-0"></span>**3.5. Empfänger – Information über den Empfänger der Datei**

Der Empfänger ist grundsätzlich der Teilhabeverfahrensberichts-Dateneingang, an den die Datenlieferung auf direktem Wege übermittelt wird. Dieser Empfänger muss immer angegeben werden.

Er wird durch eine Kennung (Element kennung) identifiziert. Es ist stets die Kennung "99" zu verwenden. Auf alle weiteren Identifikationsmerkmale wie Adresse, Kontakt etc. wird verzichtet.

#### Beispiel:

```
<empfaenger>
  <kennung klasse="STAID">99</kennung>
</empfaenger>
```
#### <span id="page-10-1"></span>**3.6. Nachrichten, Segmente und Datensegmente**

Für die Strukturierung von Einzelmeldungen innerhalb einer Datenlieferung können mehrere Elemente vom Typ Nachricht und innerhalb von Nachrichten Segmente verwendet werden. Während es zwischen zwei Nachrichten keinen Bezug gibt, können Metadaten wie Erhebung, Berichtszeitraum und Berichtspflichtiger von mehreren Segmenten gemeinsam genutzt werden. Innerhalb der Segmente sind die Meldungen mit Datensegmenten angesiedelt.

Hierzu werden die Segmente hierarchisch angeordnet, wodurch die Metadaten entlang dieser Baumstruktur – von einem Element Nachricht ausgehend, über mehrere Segmente bis hin zu den Elementen des Typs Datensegment – verteilt werden.

Grundsätzlich werden alle Anordnungsmöglichkeiten von Nachrichten und Segmenten unterstützt. Mehrere Meldungen können in mehreren Segmenten einer Nachricht abgelegt oder auf verschiedene Nachrichten verteilt werden.

Aufgrund der Besonderheit der Datenlieferung an die BAR, werden hier nochmals folgende Sachverhalte dargestellt:

Eine Datenlieferung eines Trägers, der ggf. direkt an die BAR übermittelt, enthält nach derzeitigem Stand folgende Elemente:

- Optionen
- **Protokoll**
- **Absender (Träger)**
- **Empfänger (BAR)**
- **Eine Nachricht mit einem Segment, einem Datensegment und einem Datensatz.**

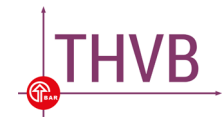

Bei einer Datenlieferung durch einen Spitzenverband oder durch eine andere Sammelinstanz sollten die Datensätze idealerweise unverändert weitergereicht werden. Falls jedoch alle Datensätze in einer Datei zusammengelegt werden, dann sollte die Datei aus folgenden Elementen bestehen:

- Optionen
- **Protokoll**
- **Absender (z. B. Spitzenverband)**
- **Empfänger (BAR)**
- Beliebig viele Nachrichten mit je einem Segment, das einen Berichtspflichtigen enthält (der Absender der ursprünglichen Lieferung), einem Datensegment und einem Datensatz.
- Bei Berichtspflichtigem und Meldendem wird nur die Kennung verlangt. Auf weitere Informationen wie ADRESSE wird verzichtet.

Elemente vom Typ Nachrichten werden im nächsten Abschnitt genauer behandelt.

## <span id="page-11-0"></span>4. Angaben zur Nachricht

Die Nachricht ist das Kernelement der Meldung und besteht aus folgenden Teilen:

- 1. Kennung der Datenerhebung
- 2. Berichtszeitraumstart und Berichtszeitraumende
- 3. Berichtsempfänger
- 4. Segment

Das Segment selber besteht wiederum aus:

- 1. Berichtspflichtigem (Auskunftgebendem)
- 2. Datensegment mit Satz und den einzelnen Meldevariablen

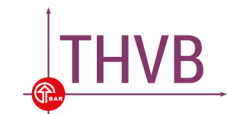

#### Beispielstruktur der Nachricht:

```
<nachricht>
 <erhebung><kennung klasse="ERHID"> THVB </kennung>
 </erhebung>
  <berichtszeitraumstart>
    <jahrmonat name="START">201801</jahrmonat>
   </berichtszeitraumstart>
   <berichtszeitraumende>
    <jahrmonat name="ENDE">201812</jahrmonat>
   </berichtszeitraumende>
  <berichtsempfaenger>
    <kennung klasse="STAID">99</kennung>
  </berichtsempfaenger>
  <segment>
    <berichtspflichtiger>
      <kennung klasse="MELDID">70000001000</kennung>
    </berichtspflichtiger>
    <datensegment>
      <satz> <!-- Datensatz 1 --> </satz>
    </datensegment>
  </segment>
</nachricht>
```
Die Elemente erhebung und berichtszeitraumstart/ berichtszeitraumende und berichtsempfaenger können entlang des Nachrichtenpfades in beliebiger Reihenfolge angegeben werden, solange jedes Element höchstens einmal vorkommt.

#### <span id="page-12-0"></span>**4.1. Erhebungsinformationen**

Das Element erhebung muss angegeben werden. Die Erhebung wird durch das Element kennung identifiziert. Als Wert des Attributs klasse ist stets "ERHID" anzugeben. Als Inhalt des Elements kennung ist die erhebungsspezifische Statistik-ID THVB anzugeben.

#### Beispiel:

```
<erhebung>
     <kennung klasse="ERHID">THVB </kennung>
</erhebung>
```
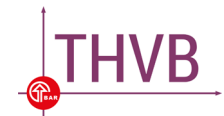

#### <span id="page-13-0"></span>**4.2. Berichtszeitraum**

In Anlehnung an die Destatis-Notation wird hier ein Berichtsintervall genutzt. Die Elemente berichtszeitraumstart und berichtszeitraumende müssen in der unten aufgeführten Form angegeben werden.

Das Element jahrmonat bezeichnet den Monat entweder des Startzeitraums oder des Endzeitraums der Datenlieferung. Das Attribut name wird auf START bei berichtszeitraumstart und auf ENDE bei berichtszeitraumende gesetzt. Der Wert des Elements jahrmonat ist immer das vierstellige Jahr gefolgt vom zweistelligen Monat.

Da der Teilhabeverfahrensbericht eine Jahresstatistik ist, muss eine Lieferung ein vollständiges Jahr abbilden (z. B. 202201 bis 202212 für das Jahr 2022). **Startmonat ist also immer Januar (01) und Endmonat ist immer Dezember (12).**

Beispiel:

```
<berichtszeitraumstart>
      <jahrmonat name="START">202201</jahrmonat>
</berichtszeitraumstart>
```

```
<berichtszeitraumende>
      <jahrmonat name="ENDE">202212</jahrmonat>
</berichtszeitraumende>
```
#### <span id="page-13-1"></span>**4.3. Berichtsempfänger**

Der Berichtsempfänger ist immer die BAR, da sie die Daten angefordert hat. Als Wert des Attributes klasse des Elementes kennung ist stets "STAID" anzugeben.

Entsprechend muss das Element kennung als Inhalt den Wert "99" annehmen:

#### Beispiel:

```
<berichtsempfaenger>
      <kennung klasse="STAID">99</kennung>
</berichtsempfaenger>
```
#### <span id="page-13-2"></span>**4.4. Segment und Auskunftgebender**

Das Element Segment enthält den Auskunftgebenden und die zugehörigen Daten.

Der Auskunftgebende (Element: berichtspflichtiger) ist derjenige, auf den sich die gemeldeten Daten einer Meldung innerhalb der Datenlieferung beziehen. Wenn er selbst die Datenlieferung übermittelt, ist er zugleich Absender der Datenlieferung und Berichtspflichtiger.

Als Wert des Attributs klasse des Elements kennung ist stets "MELDID" anzugeben (auch bei Auskunftgebenden, bei denen Dritte die Meldung machen). Der Inhalt des Elements kennung ist die elfstellige Träger-ID des Trägers, zu dem der folgende Datensatz gehört.

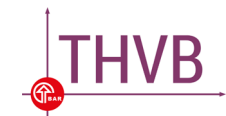

#### Beispiel:

```
<segment>
      <berichtspflichtiger>
            <kennung klasse="MELDID">70000001000</kennung>
      </berichtspflichtiger>
      Datensegment etc.
</segment>
```
#### <span id="page-14-0"></span>**4.5. Datensegment, Datensatz und Meldevariablen**

Das Element datensegment enthält die Datensätze. Im Rahmen des Meldeverfahrens gibt es jedoch nur einen Datensatz.

Das Element satz innerhalb von Datensegment enthält die einzelnen Werte der Datenlieferung.

Das Element mm enthält jeweils eine Meldevariable und ihren Wert. Als Wert des Attributs name ist stets der Name der Meldevariablen anzugeben.

Der Inhalt des Elements wert ist der Wert der Meldevariablen.

#### Beispiel:

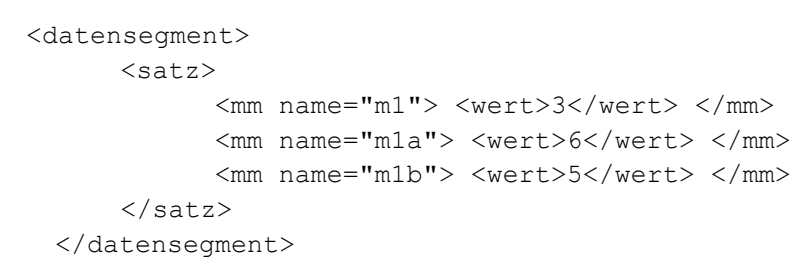

## <span id="page-14-1"></span>5. Empfangsbestätigung

Die automatisierte Übermittlung der Datei wird im Rahmen des WebDAV-Protokolls bestätigt. Eine E-Mail zur Bestätigung wird an alle in der Benutzerverwaltung im geschützten Bereich hinterlegten Adressen versendet.

Falls eine Datei manuell über die Schnittstelle geladen wird, wird eine Empfangsbestätigung der Datei im Portal angezeigt sowie eine E-Mail an alle in der Benutzerverwaltung im geschützten Bereich hinterlegten Adressen versendet.

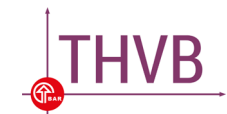

## <span id="page-15-0"></span>6. Vorgaben zu den statistischen Werten

Dieses Kapitel enthält die Liste der für die genannte Erhebung zu meldenden Merkmale sowie die Vorgaben, in welcher Form die Werte anzugeben sind.

#### <span id="page-15-1"></span>**6.1. Allgemeines**

Der Name des Merkmals ist als Wert für das Attribut name des entsprechenden Elements mm zu verwenden.

Der Datentyp beschreibt die Menge der möglichen Werte für das Merkmal. Für jedes Merkmal ist ein zulässiger Wert (Element wert) aus dieser Wertemenge anzugeben.

Falls gewisse Sachverhalte nicht gemeldet werden können oder ein Wert für eine Meldevariable nicht vorliegt (fehlender Wert), sollte das Feld nicht belegt werden (Meldung mit <wert></wert>). Dies wird bei Zahlwerten als NULL interpretiert und entsprechend verarbeitet. Alternativ kann der Wert der Meldevariable mit "8888888888" (10 x 8, ohne Kommastelle) angegeben und übermittelt werden.

Falls ein Wert für eine Meldevariable per Gesetz nicht geliefert werden muss (z. B. bei Sachverhalt 7 für die Träger der GKV), sollte die Meldevariable mit "9999999999" (10 x 9, ohne Kommastellen) angegeben und übermittelt werden.

Hinweise zum Umgang mit fehlenden Werten für einen Zähler und / oder einen Durchschnittswert / Quotienten (z.B. bei durchschnittlichen Dauern oder Antrittslaufzeiten) werden im Dokument [Plausibilisierungsroutinen](https://www.bar-frankfurt.de/fileadmin/dateiliste/THVB/THVB_Plausibilisierungsroutinen.pdf) gegeben.

Davon zu unterscheiden sind Meldevariablen, deren Werte 0 sind. Beispielsweise kann m1b = 0 sein, wenn in einem Berichtsjahr beim Träger keine Anträge auf Leistungen zur Teilhabe am Arbeitsleben gestellt wurden. Dann sollte die Meldevariable mit dem Wert 0 übermittelt werden.

Eine Maßeinheit muss für den Wert eines Merkmals nicht angegeben werden (Attribute des Elements wert).

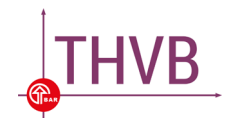

#### <span id="page-16-0"></span>**6.2. Bedeutung der Datentypangaben**

Die in dieser Meldedatensatzbeschreibung verwendeten Angaben für den Datentyp eines Hilfsmerkmals oder Merkmals haben die folgende Bedeutung:

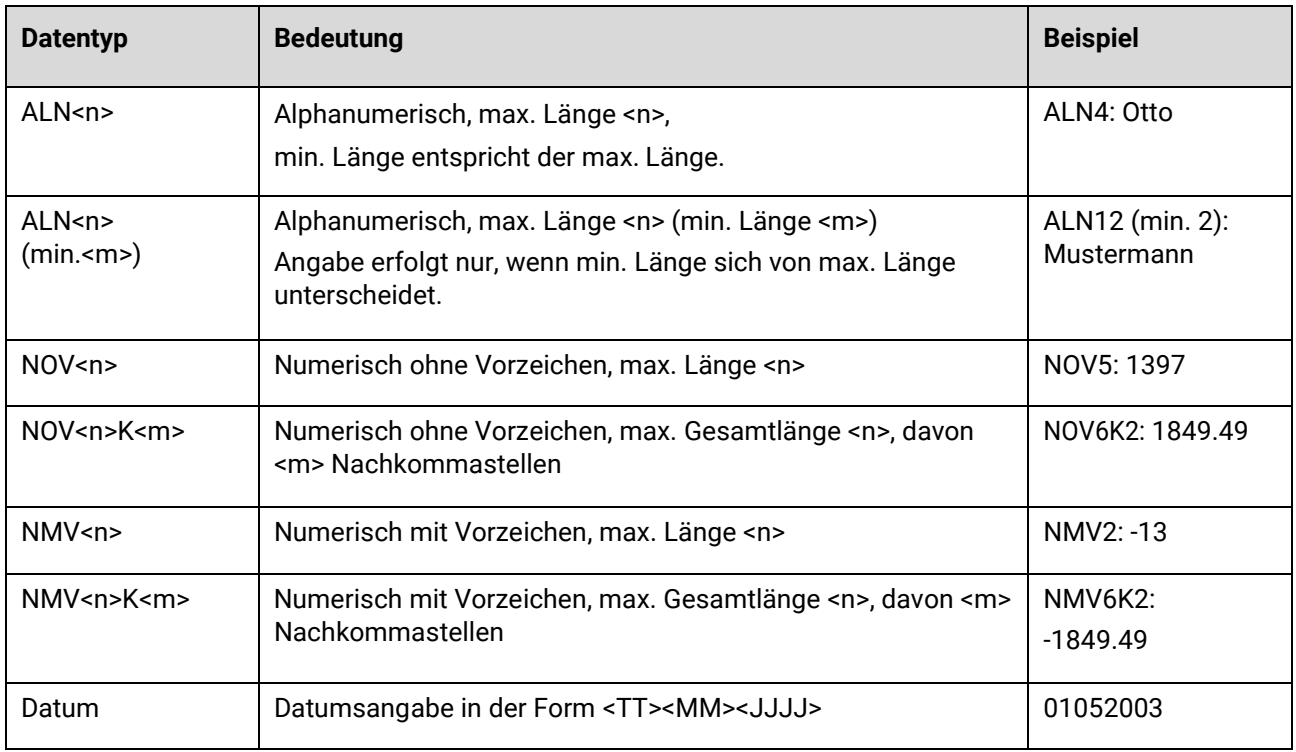

Lieferungen von Daten mit Nachkommastellen können mit einem Punkt oder mit einem Komma als **Dezimalstelle** geliefert werden. Ein Tausender Trennzeichen ist nicht zu liefern.

Die Anzahl der **Nachkommastellen** ist zwei. Es müssen nicht mehr Nachkommastellen geliefert werden, da die Werte mit Nachkommastellen Quotienten aus gelieferten Zahlen sind und daher bei Bedarf berechnet werden können.

Die meisten Werte, die geliefert werden, sind positiv. Positive Werte brauchen keine **Vorzeichen** zu liefern, der Ladeprozess kann jedoch mit einem "+" als positivem Vorzeichen umgehen, und es kommt zu keinem Abbruch. Die Angabe **NMV** bezieht sich hier auf negative Werte, d. h. alle Werte, bei denen grundsätzlich negative Werte erwartet werden, sind als NMV gekennzeichnet. Negative Werte brauchen verpflichtend ein "-" Vorzeichen, sonst werden sie als positive Werte eingelesen und bei der weiteren Prüfung als Fehler markiert.

Eine Zahl wird immer folgendermaßen dargestellt: Vorzeichen "+" oder "-" gefolgt von Ziffern gefolgt von einem Punkt oder gefolgt von maximal zwei weiteren Ziffern. Angaben wie " $-1$ " (doppeltes Minus) oder "-" ohne Ziffern werden nicht akzeptiert.

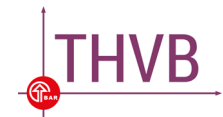

#### <span id="page-17-0"></span>**6.3.** Bedeutung des Felds "Status"

Der Status legt fest, ob der genannte Bestandteil im Datensatz angegeben werden muss (Muss) oder nicht (Kann). Für die Meldung zum Teilhabeverfahrensbericht sind alle Bestandteile im Datensatz anzugeben (Muss). Einige wenige Bestandteile gelten nicht für bestimmte Träger (Muss NVA).

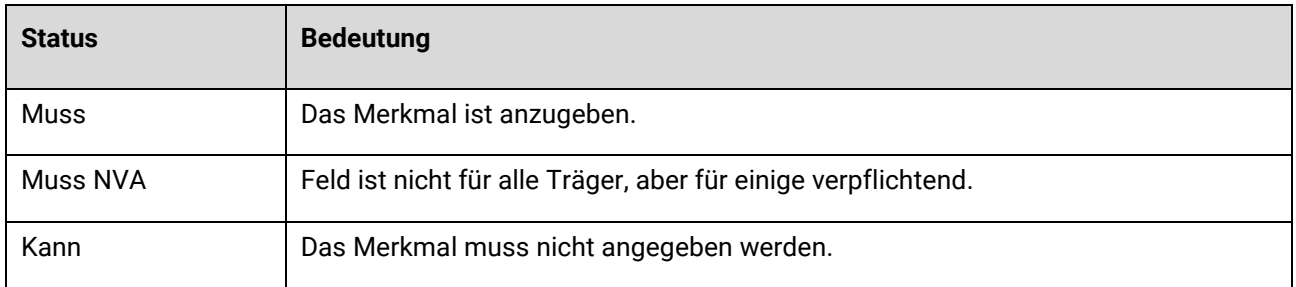

#### <span id="page-17-1"></span>**6.4. Hilfsmerkmale**

Auf Hilfsmerkmale wird in der Statistik verzichtet.

#### <span id="page-17-2"></span>**6.5. Datensegmente und Datensätze**

Die nachfolgende Tabelle beschreibt alle in einem Datensatz für diese Erhebung zu liefernden Merkmale und Merkmalsgruppen. Für jeden Datensatzbestandteil sind der Name und der Datentyp angegeben. Merkmale dürfen in einem Datensatz höchstens einmal vorkommen. **Der Datensatz muss insgesamt 81 Meldevariablen umfassen.** Das bedeutet nicht, dass jede Meldevariable einen Wert haben muss (siehe Abschnitt 6.1).

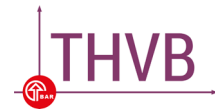

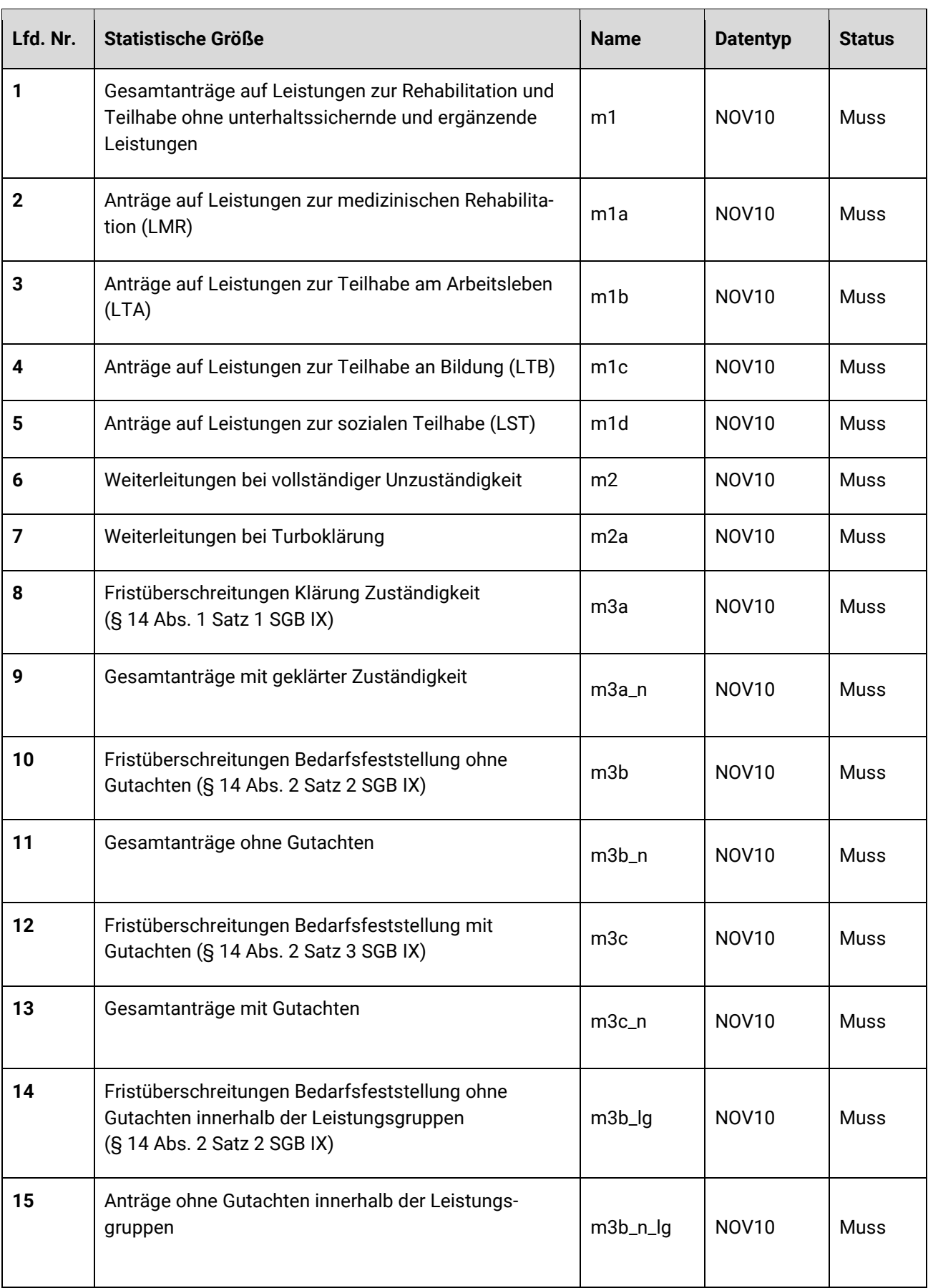

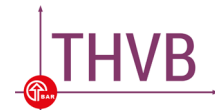

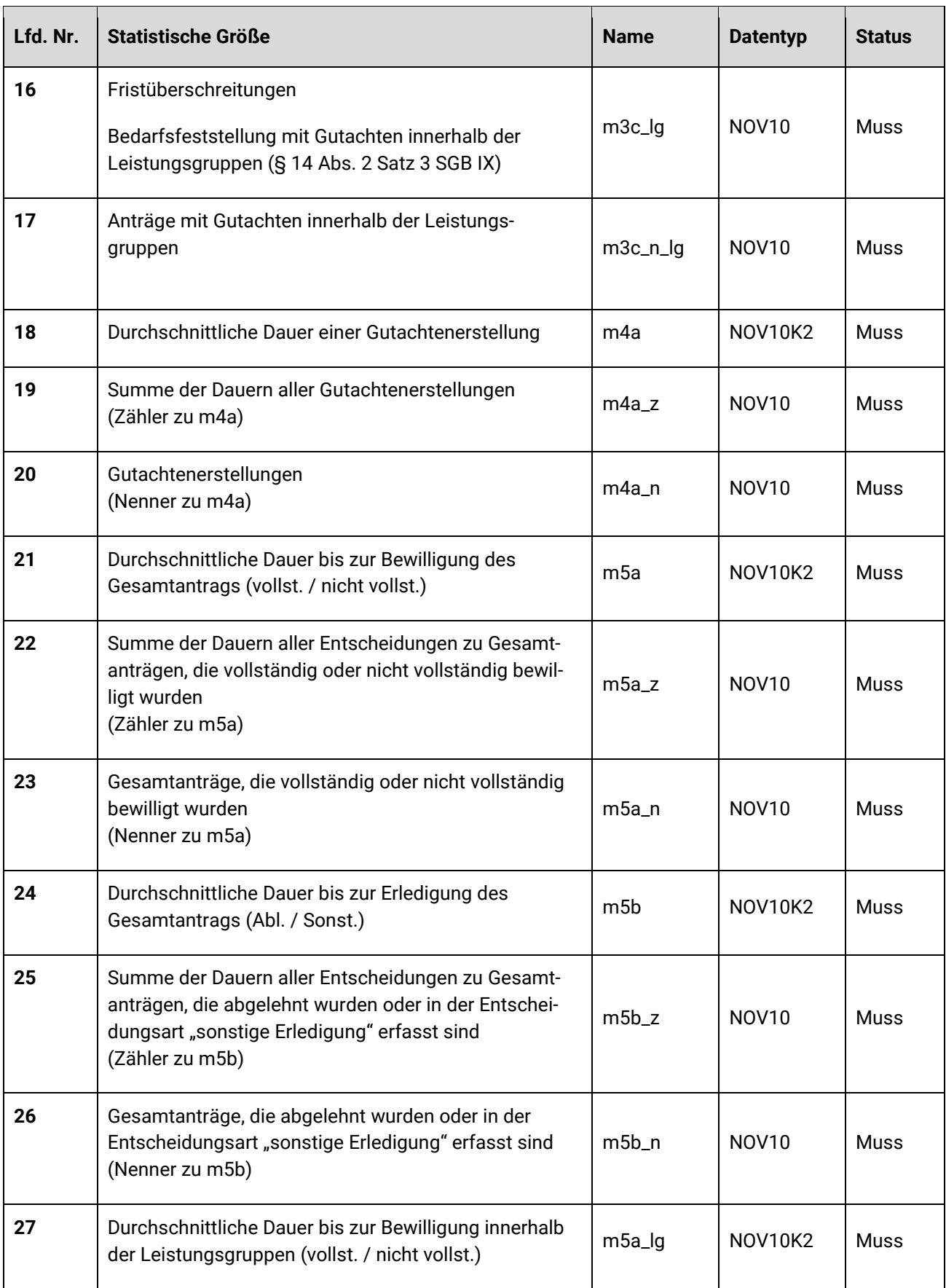

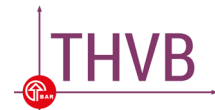

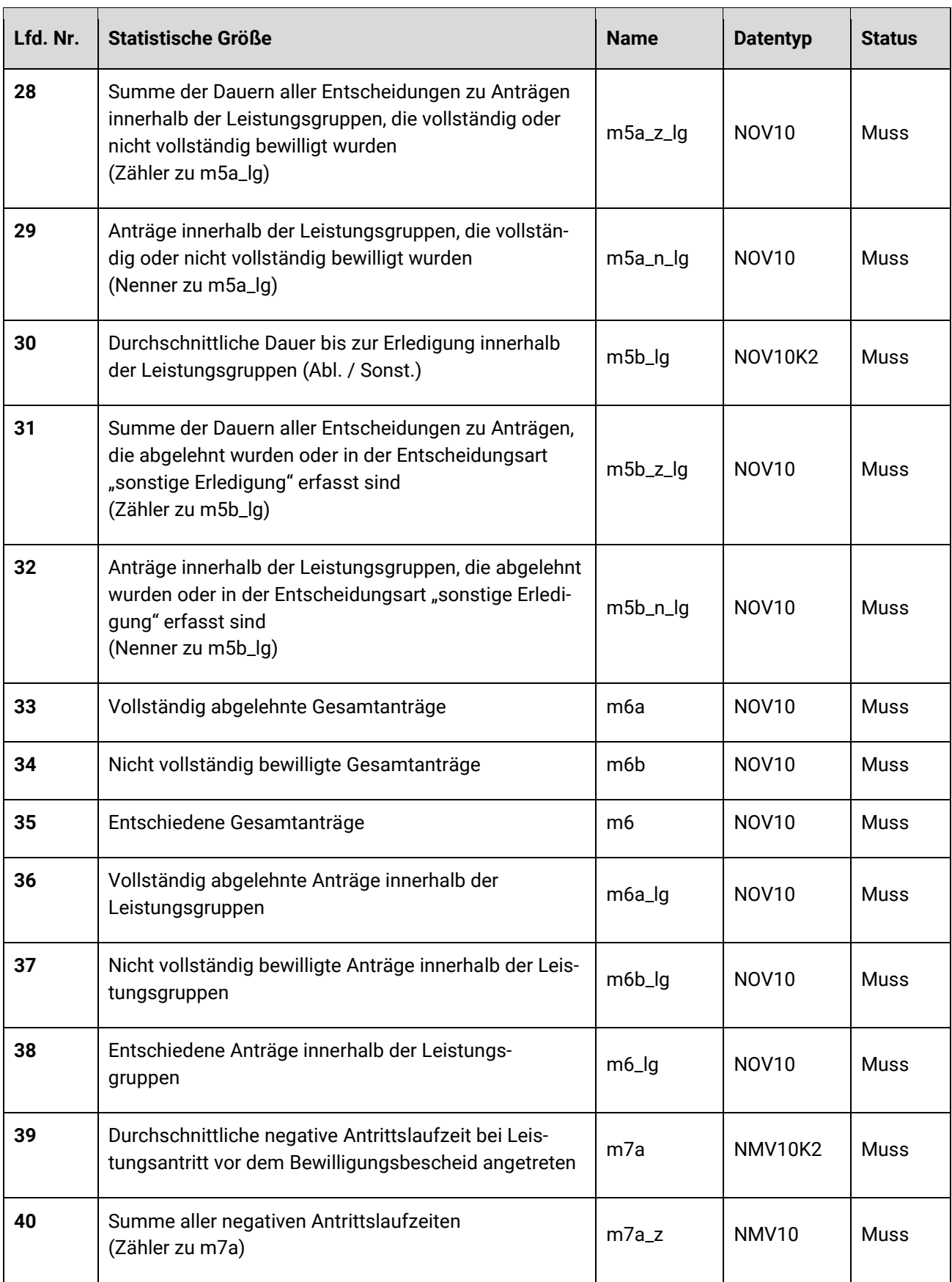

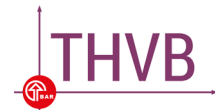

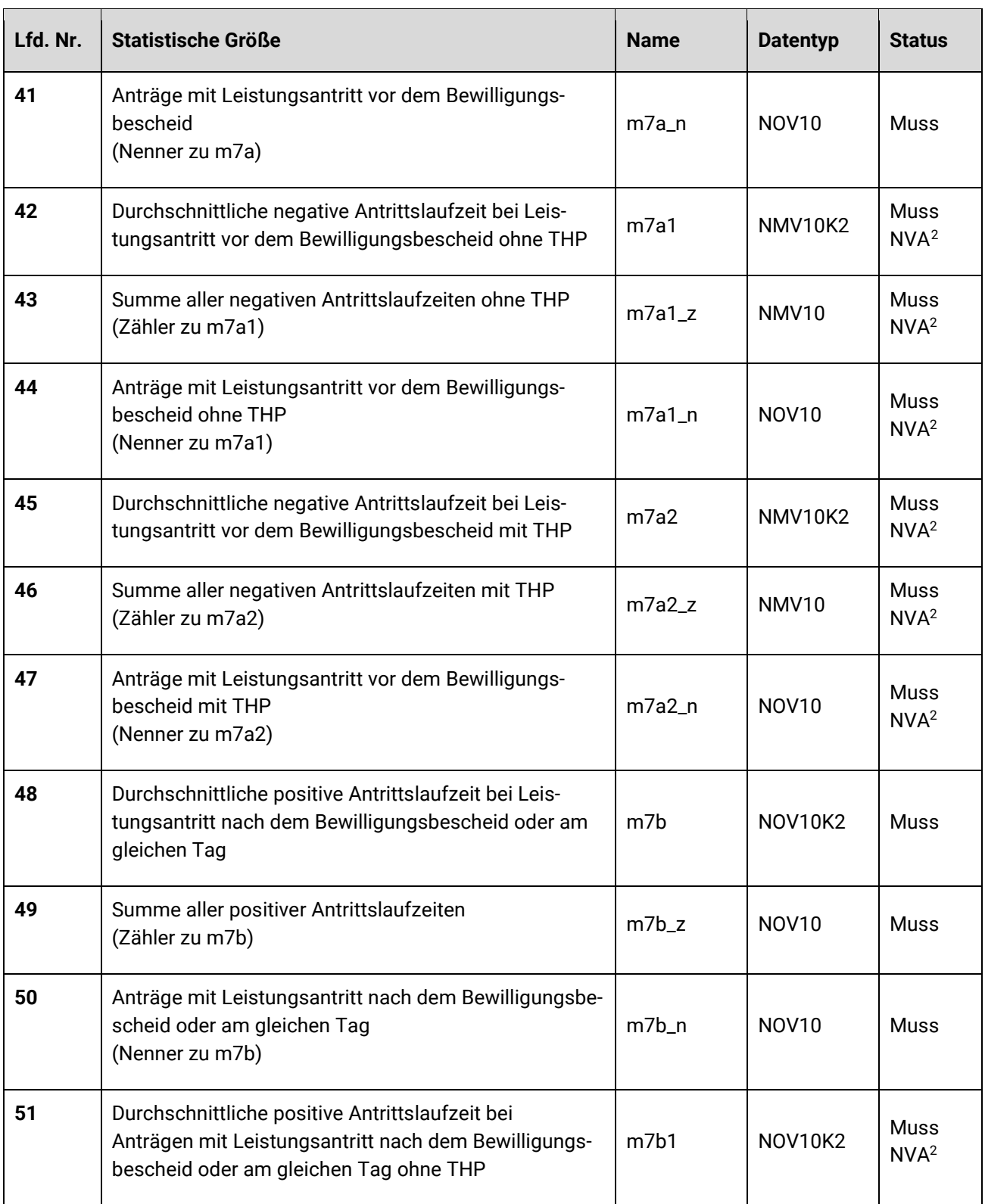

1

<span id="page-21-0"></span><sup>2</sup> Die Träger der GKV sind nach § 41 Abs. 1 Nr. 7 SGB IX davon ausgenommen, bei Sachverhalt 7 eine Differenzierung nach dem Merkmal "mit und ohne Teilhabeplanung" vorzunehmen.

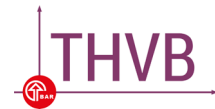

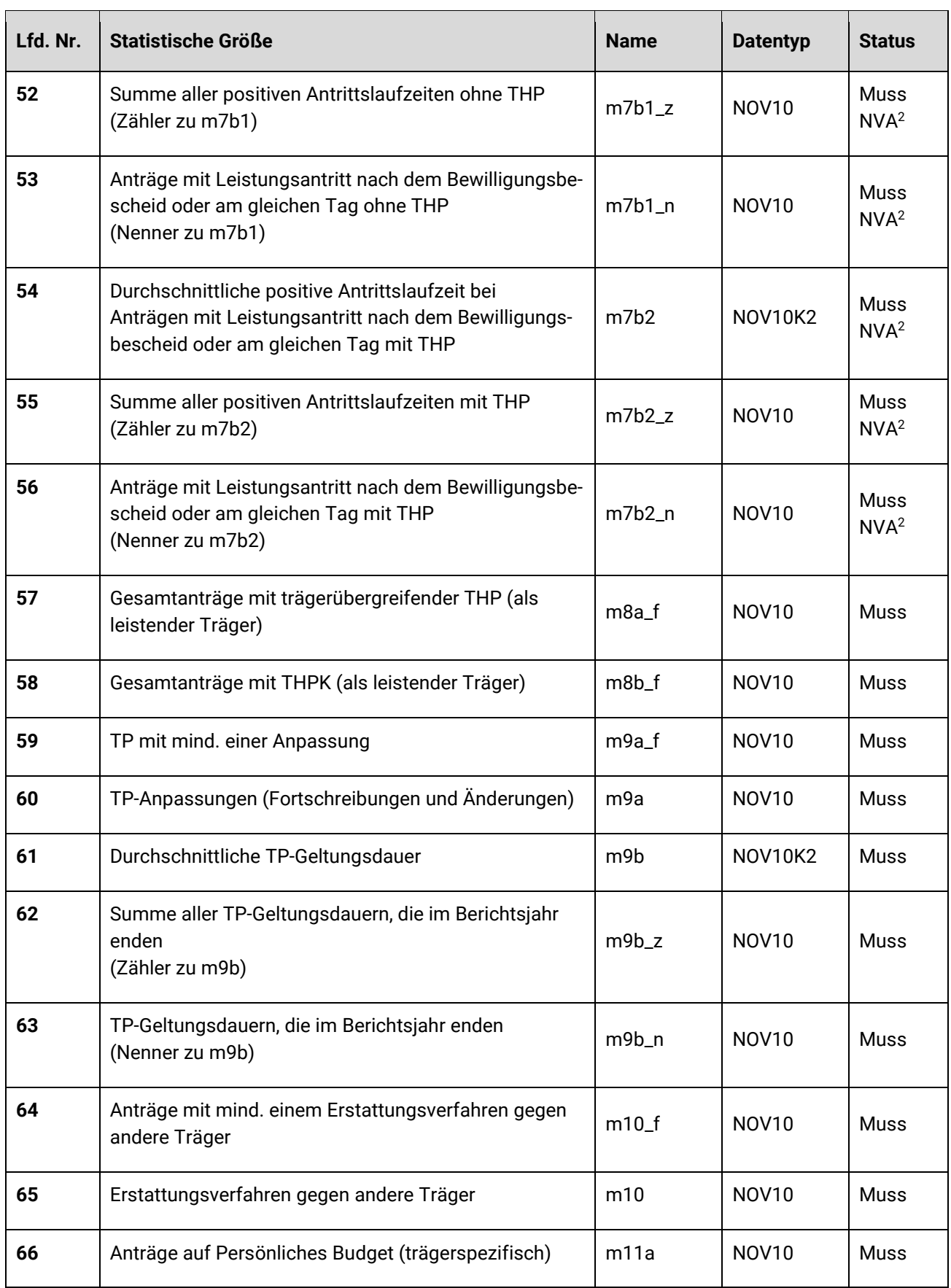

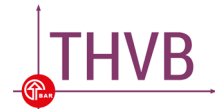

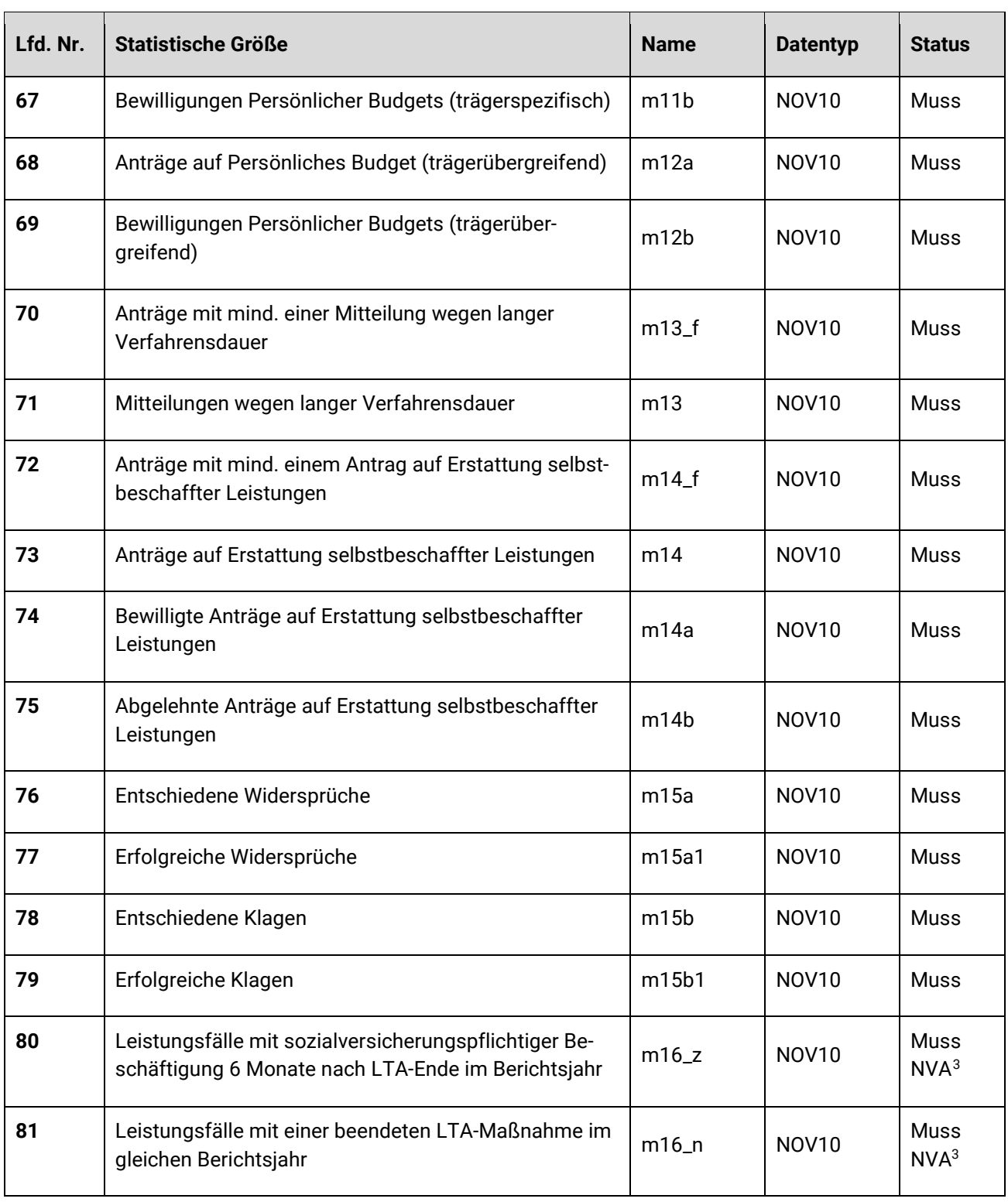

1

<span id="page-23-0"></span><sup>3</sup> Die Träger der GKV sind nach § 41 Abs.1 Nr. 16 SGB IX davon ausgenommen, Werte für Sachverhalt 16 zu melden.

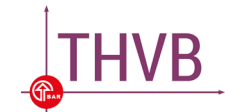

## <span id="page-24-0"></span>7. Allgemeines zu den Datenlieferungen

#### <span id="page-24-1"></span>**7.1. Zeichenkodierung**

Für die Datenlieferung an den Dateneingang können die Zeichenkodierungen ISO- 8859-1 oder UTF-8 verwendet werden. Wir empfehlen dringend, die Datenlieferungen in UTF-8 zu kodieren. Die Menge der erlaubten Zeichen wird dabei auf die "lateinischen Zeichen in Unicode" eingeschränkt, die im Datentyp String.Latin (s. [\[KoSIT\]](http://www.xoev.de/sixcms/detail.php?gsid=bremen83.c.4813.de)) definiert werden. Bitte achten Sie daher darauf, dass bei der Erzeugung Ihrer Datenlieferung Sonderzeichen, wie z. B. Umlaute, korrekt kodiert werden.

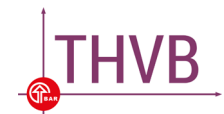

# <span id="page-25-0"></span>8. Weitere Dokumentationen

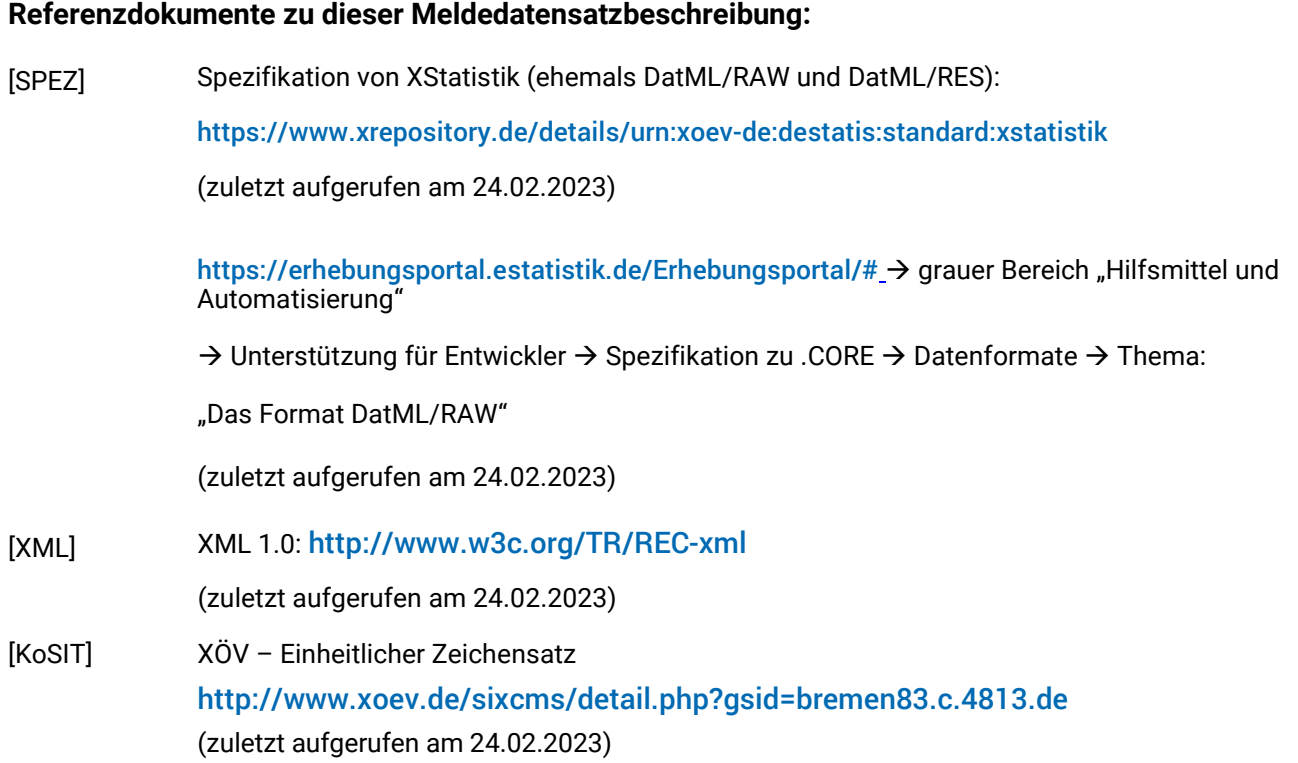

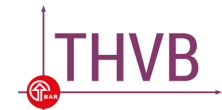

## <span id="page-26-0"></span>9. Glossar

- **Absender:** Der Absender ist die Stelle, die die Datenlieferung übermittelt. Er kann entweder als Drittmelder von einem oder mehreren Auskunftgebenden beauftragt werden oder ist der Auskunftgebende selbst. Für Datenlieferungen an den gemeinsamen Dateneingang Teilhabeverfahrensbericht erhält der Absender von der BAR auf Antrag eine elfstellige Kennung und Passwort (Träger-ID, in der Austauschdatei als MELDID bezeichnet).
- **Auskunftgebender:** Ein Auskunftgebender im Sinne der amtlichen Statistik ist eine Person, ein Unternehmen oder ein Betrieb, die in der Regel verpflichtet sind, bestimmte Daten an ein Statistisches Amt zu melden. Sowohl der Umfang der zu erhebenden Daten als auch die Periodizität der Erhebungen sind gesetzlich verankert. Auskunftgebender in der Austauschdatei ist als "Berichtspflichtiger" gekennzeichnet und hat ebenfalls eine Träger-ID.
- **Berichtsempfänger:** Der Berichtsempfänger ist die BAR (Bundesarbeitsgemeinschaft für Rehabilitation e. V.), die die Daten anfordert.
- **DatML/RAW:** DatML/RAW ist ein XML-Dokumenttyp für die Datenlieferung an die amtliche Statistik. Das XML-Schema ist Teil des XÖV-zertifizierten Nachrichtenformats XStatistik (s. [\[SPEZ\]](https://www.xrepository.de/details/urn:xoev-de:destatis:standard:xstatistik)).
- **Entscheidungshilfe:** Um herauszufinden, welches das richtige Vorgehen für die Übermittlung einer Datenmeldung ist, steht im geschützten Bereich eine interaktive Entscheidungshilfe zur Verfügung. Indem per Mausklick maximal drei Fragen beantwortet werden, gelangt ein datenmeldender Träger zur für ihn zutreffenden Handlungsanweisung und dem entsprechenden Übermittlungsfeld.
- **Empfänger:** Der Empfänger ist der Teilhabeverfahrensbericht-Dateneingang. Hier werden eintreffende Datenlieferungen entgegengenommen, geprüft und an den Berichtsempfänger weitergeleitet. Der Empfänger bestätigt dem Absender den Empfang und die Prüfung der Datenlieferung.
- **Fehlanzeige:** Eine Fehlanzeige ist der BAR zu melden, wenn einem Rehabilitationsträger in einem Berichtsjahr keine Angaben zu Sachverhalten nach § 41 Abs. 1 Nr. 1-16 SGB IX vorliegen, die in der Erfassung von mindestens einem dieser Sachverhalte hätten berücksichtigt werden müssen.
- **Geschützter Bereich:** In diesem Bereich erhalten registrierte Reha-Träger Zugriff auf THVB-Rundbriefe, auf das THVB-Erfassungs-Tool (TET) und auf die Entscheidungshilfe. Hier ist außerdem der Bereich für die Datenübermittlung an die BAR zu finden. Für die Anmeldung im geschützten Bereich ist die Träger-ID erforderlich.
- **Nicht-Meldung:** Es handelt sich um eine Nicht-Meldung, wenn ein Rehabilitationsträger keinen Meldedatensatz übermittelt, obwohl bei ihm Angaben zu mindestens einem der Sachverhalte nach § 41 Abs. 1 Nr. 1-16 SGB IX vorliegen, die in einer Erfassung für den Teilhabeverfahrensbericht hätten berücksichtigt werden müssen. Dazu kann es kommen, wenn ein Träger keine Daten zu den bei ihm eigegangenen bzw. bearbeiteten Anträgen erfasst hat oder wenn diese Daten in einem anderen als dem vorgegebenen Format erfasst wurden.

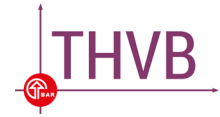

- **Statistik-ID:** Die Statistik-ID ist ein 4-stelliger, eindeutiger Identifikator zur Kennzeichnung von Statistiken. Für den Teilhabeverfahrensbericht lautet sie "THVB" (ERHID in der Datei).
- **Statistikmodul:** Ein Statistikmodul ist die Komponente eines Softwareproduktes zur Erzeugung und Übermittlung von Datenlieferungen an den gemeinsamen Dateneingang.
- **Träger-ID**: Hierbei handelt es sich um eine elfstellige eindeutige Nummer, die von der BAR für die einzelnen Träger vergeben wird. In der Austauschdatei wird sie als MELDID genutzt.
- **Validierungsdialog:** Über den Validierungsdialog erfolgt eine semantische (inhaltlich plausible) Prüfung der übermittelten Werte.
- **XStatistik:** Das Lieferdatenformat DatML/RAW ist Teil des XÖV-zertifizierten Nachrichtenformats XStatistik (s. [\[SPEZ\]](https://www.xrepository.de/details/urn:xoev-de:destatis:standard:xstatistik)).
- **Zugangsdaten:** Zugangsdaten bestehen aus einer Kennung (Träger-ID, siehe oben) und einem Passwort. Diese werden benötigt, um Datenlieferungen zu übermitteln. Zugangsdaten zum Teilhabeverfahrensbericht können unabhängig von der zu meldenden Statistik und unabhängig vom Berichtsempfänger beliebig oft für Datenlieferungen an den Teilhabeverfahrensbericht-Dateneingang genutzt werden.

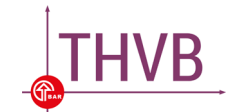

## <span id="page-28-0"></span>10. Muster-XML für den Teilhabeverfahrensbericht

**Hinweis:** Alle Zeilen in der \*.xml-Datei müssen in der vorgegebenen Reihenfolge vorhanden sein. Sollte die \*.xml-Datei nicht diesen Strukturanforderungen entsprechen, kann der Meldedatensatz nicht hochgeladen werden.

```
<?xml version="1.0" encoding="UTF-8" standalone="yes" ?>
<THVR><optionen> 
                         <lieferung kennung="100"/> 
            </optionen>
            <protokoll>
                         <dokumentinstanz>
                                      <datumzeit name = "DATUM">20180330105503</datumzeit> 
                                       <anwendung>
                                                   <anwendungsname name = "SW">MUSTER-SOFT</anwendungsname>
                                                   <version name = "SWV">1.0</version>
                                       </anwendung>
                         </dokumentinstanz>
            </protokoll>
            <absender>
                         <kennung klasse="MELDID">70000002000</kennung>
                         <kontakt><email name="MAIL">absender@absender.de</email></kontakt>
            </absender>
            <empfaenger>
                         <kennung klasse="STAID">99</kennung>
            </empfaenger>
            <nachricht>
                         <erhebung>
                                      <kennung klasse="ERHID">THVB </kennung>
                         </erhebung>
                         <berichtszeitraumstart>
                                      <jahrmonat name = "START">201801</jahrmonat>
                         </berichtszeitraumstart>
                         <berichtszeitraumende>
                                       <jahrmonat name = "ENDE">201812</jahrmonat>
                         </berichtszeitraumende>
                         <berichtsempfaenger>
                                      <kennung klasse="STAID">99</kennung>
                          </berichtsempfaenger>
                         <segment>
                                      <berichtspflichtiger>
                                                   <kennung klasse="MELDID">70000002000</kennung>
                                      </berichtspflichtiger>
                                      <datensegment>
                                                    \langlesatz> \langle !-- Datensatz 1 -->
                                                                \langle \text{mm name} = \text{m1"} \rangle \langle \text{wert}\rangle \langle \text{mm} \rangle<br>\langle \text{mm name} = \text{m1a"} \rangle \langle \text{wert}\rangle \langle \text{went}\rangle \langle \text{mm} \rangle\langle \text{mm name} = \text{m}1a \text{m} \rangle \langle \text{wert} \rangle \langle \text{mm} \rangle<br>\langle \text{mm name} = \text{m}1b \text{m} \rangle \langle \text{wert} \rangle \langle \text{m} \text{m} \rangle\langle \text{mm name} = \text{mlb} \text{m} > \langle \text{wert} \rangle 49 \langle \text{wert} \rangle \langle \text{mm} \rangle<br>\langle \text{mm name} = \text{mlb} \text{m} > \langle \text{wert} \rangle 12 \langle \text{wert} \rangle \langle \text{mm} \rangle\langle \text{mm name} = \text{mnc} \rightarrow \langle \text{wert}>12 \langle \text{wert}\rangle \langle \text{mm} \rangle<br>\langle \text{mm name} = \text{mnd} \text{m} \rangle \langle \text{wert}>18 \langle \text{wert}\rangle \langle \text{mm} \rangle\langle \text{mm name} = \text{mnd} \cdot \rangle \langle \text{wert}>18 \langle \text{wert}\rangle \langle \text{mm} \rangle<br>\langle \text{mm} name = \text{m2} \cdot \rangle \langle \text{wert}>11 \langle \text{wert}\rangle \langle \text{mm} \rangle\langle \text{mm name} = \text{m2} \text{m} > \langle \text{wert}>11 \langle / \text{wertz} \rangle \langle \text{mm name} = \text{m2a} \text{m} > \langle \text{wertz}>5 \langle / \text{wertz} \rangle \langle \text{mm} \rangle\langle \text{mm name} = \text{m2a} \text{m} \rangle \langle \text{wert} \rangle \langle \text{wert} \rangle
```
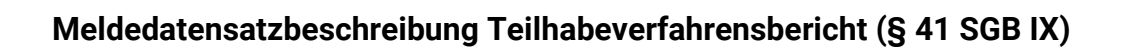

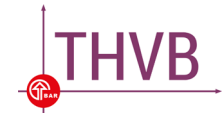

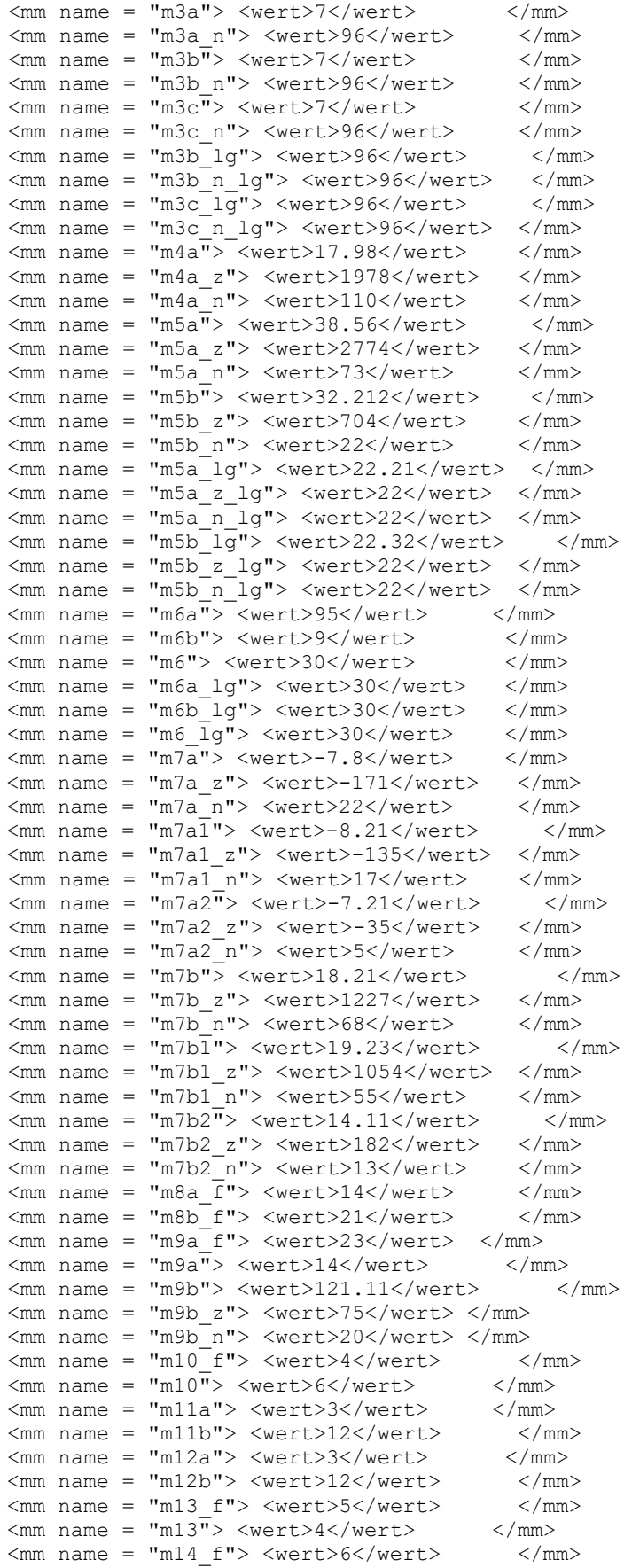

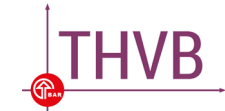

```
\langlemm name = "m14"> \langlewert>11</wert> \langle/mm>\langlemm name = "m14a"> \langlewert>9</wert> \langle/mm>
                                                                                                                    \langle \text{mm name} = \text{m14a"} > \langle \text{wert} \rangle \langle \text{wert} \rangle \langle \text{mm} \rangle<br>\langle \text{mm} = \text{m14b"} > \langle \text{wert} \rangle \langle \text{wert} \rangle \langle \text{mm} \rangle\langle \text{mm name} = \text{m14b"} > \langle \text{wert} \rangle \langle \text{wert} \rangle \langle \text{mm} \rangle<br>\langle \text{mm} name = \text{m15a"} > \langle \text{wert} \rangle \langle \text{wert} \rangle \langle \text{mm} \rangle\langlemm name = "m15a"> \langlewert>20</wert> </mm><br>
\langlemm name = "m15a1"> \langlewert>10</wert> </mm>
                                                                                                                    \langle \text{mm name} = \text{m15a1"} > \langle \text{wert}>10 \langle / \text{wert}> \rangle </mm \langle \text{mm name} = \text{m15b"}> \langle \text{wert}>6 \langle / \text{wert}> \rangle </mm>
                                                                                                                    \langle \text{mm name} = \text{"m15b"} \rangle \langle \text{wert>} 6 \langle \text{wert>} \rangle </mm><br>\langle \text{mm name} = \text{"m15b1"} \rangle \langle \text{wert>} 3 \langle \text{wert>} \rangle </mm>
                                                                                                                    \frac{1}{2} \frac{1}{2} \frac{1}{2} \frac{1}{2} \frac{1}{2} \frac{1}{2} \frac{1}{2} \frac{1}{2} \frac{1}{2} \frac{1}{2} \frac{1}{2} \frac{1}{2} \frac{1}{2} \frac{1}{2} \frac{1}{2} \frac{1}{2} \frac{1}{2} \frac{1}{2} \frac{1}{2} \frac{1}{2} \frac{1}{2} \frac{1}{2} \begin{array}{lll} \mbox{ <mm name & = "m16\_z" > & \mbox{ \& event>100\,& \mbox{ \& event> & & \mbox{ \& } \mbox{ \& event> & \mbox{ \& event> & \m\langle \text{mm name} = \text{m16}^- \text{n} \text{m} \rangle \langle \text{wert} \rangle\langle/satz></datensegment>
                             </segment>
</nachricht>
```
 $\langle$ /THVB $>$ 

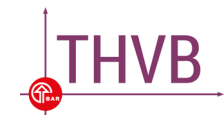

## <span id="page-31-0"></span>Anhang: Übersicht aller Begleitdokumente zum Teilhabeverfahrensbericht

Nachfolgend sind alle Begleitdokumente zur Umsetzung des Teilhabeverfahrensberichts nach § 41 Abs. 1 SGB IX aufgeführt. Diese sind verfügbar unter [www.teilhabeverfahrensbericht.de](http://www.teilhabeverfahrensbericht.de/).

Dokumente vorwiegend für Personen, die sich fachlich-inhaltlich mit den Merkmalen des THVB beschäftigen und die erforderlichen Daten ggf. manuell erfassen

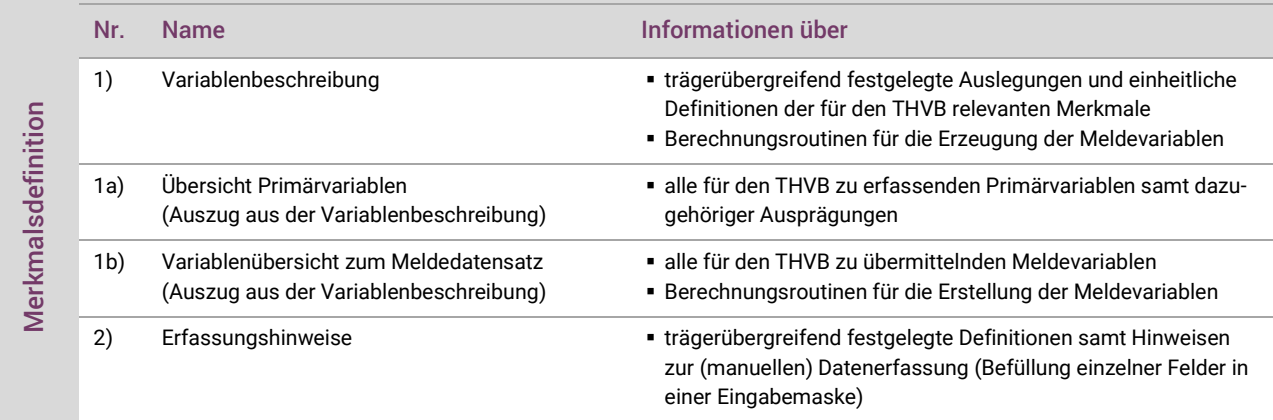

Dokumente vorwiegend für Personen, die eine technische Struktur für die Datenerfassung und -meldung zum THVB entwickeln und betreuen

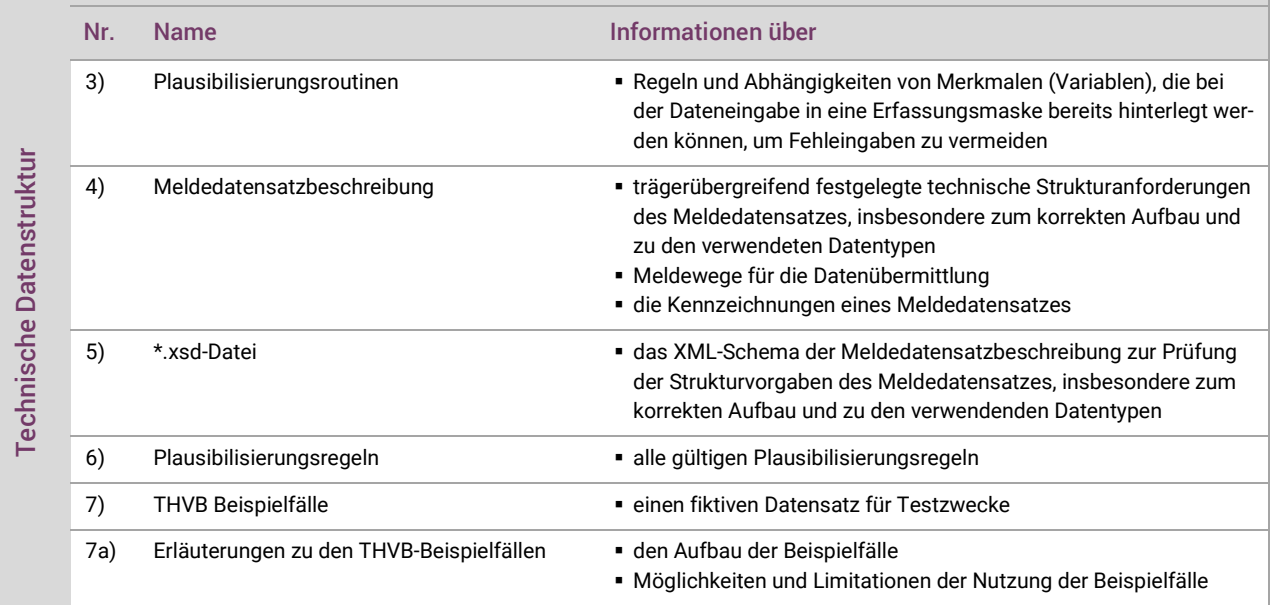

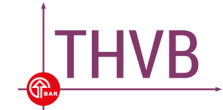

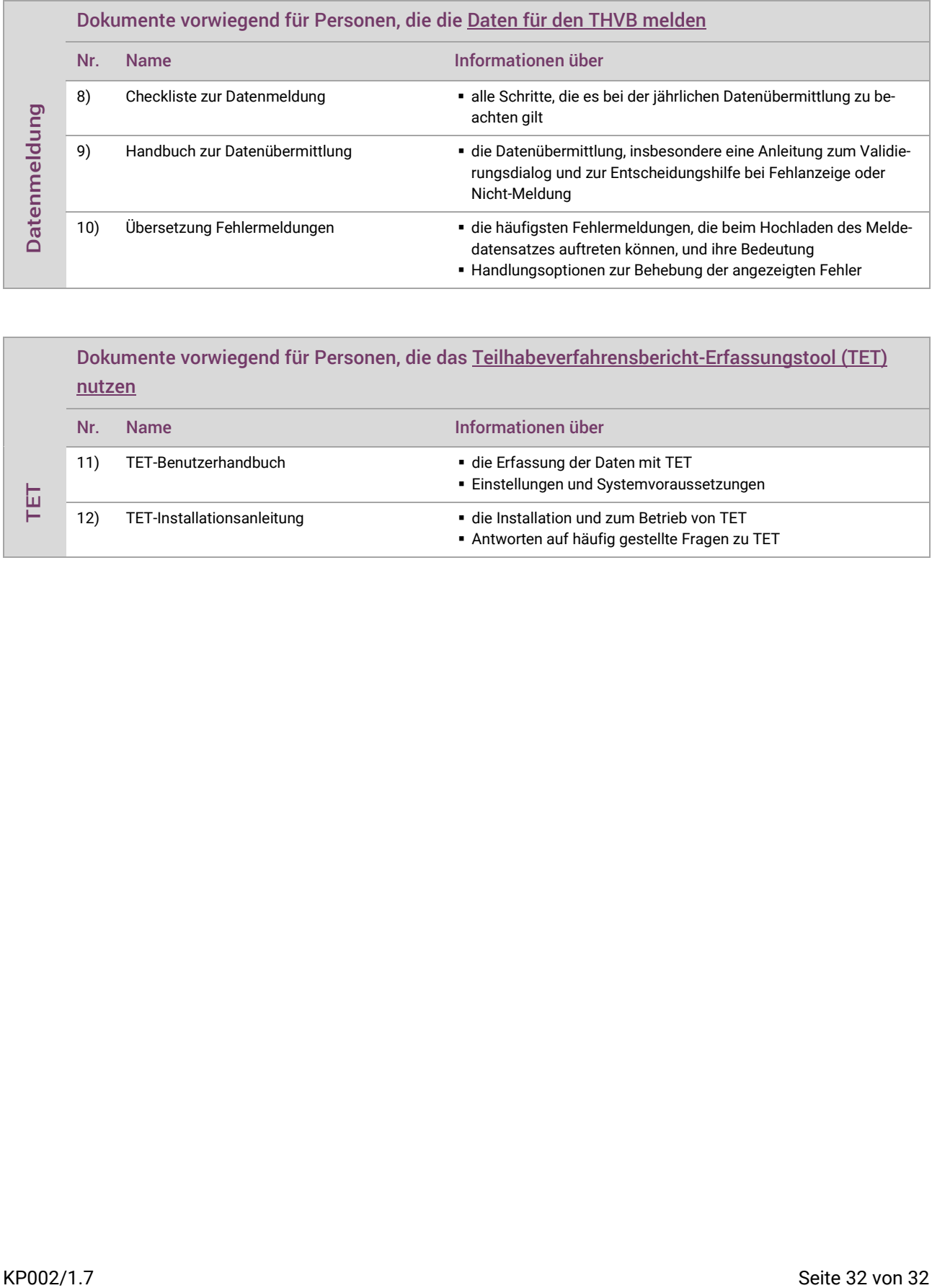

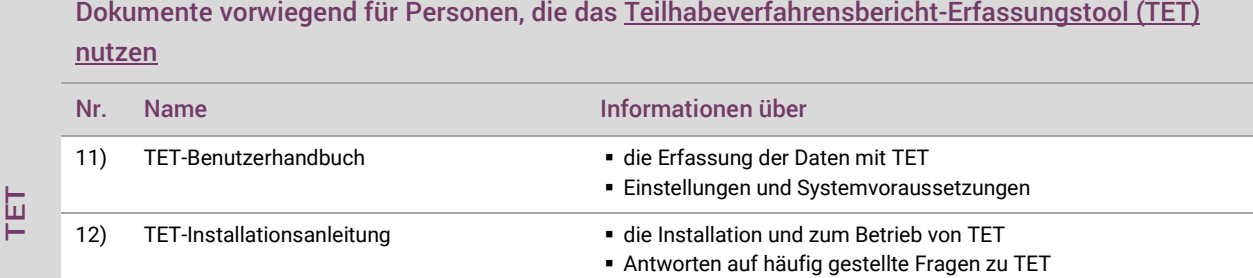